## Adding Complements of 9 (C)

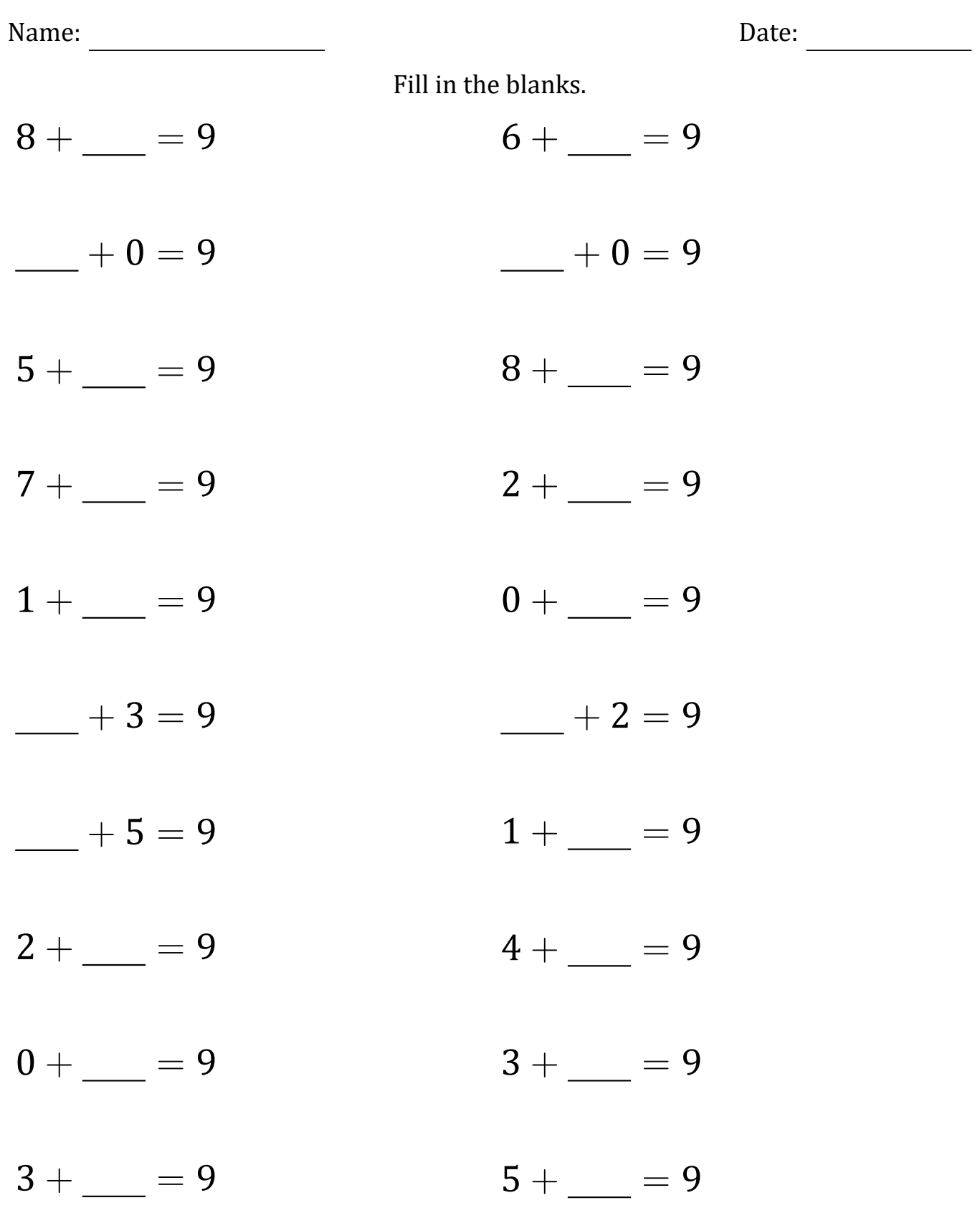